# Function (1A)

Young Won Lim 1/17/12

Copyright (c) 2010 – 2012 Young W. Lim.

 Permission is granted to copy, distribute and/or modify this document under the terms of the GNU Free Documentation License, Version 1.2 or any later version published by the Free Software Foundation; with no Invariant Sections, no Front-Cover Texts, and no Back-Cover Texts. A copy of the license is included in the section entitled "GNU Free Documentation License".

Please send corrections (or suggestions) to [youngwlim@hotmail.com](mailto:youngwlim@hotmail.com).

This document was produced by using OpenOffice.

Young Won Lim 1/17/12

## Task: Finding Partial Sums (1)

$$
S_n = \sum_{k=1}^n a_k
$$
  

$$
a_k = k
$$

$$
S_{1} = \sum_{k=1}^{1} k = 1
$$
\nprintf("S1 = %d \n\n" - S1;\n\n
$$
S_{2} = \sum_{k=1}^{2} k = 1 + 2
$$
\nprintf("S2 = %d \n" - S2;\n\n
$$
S_{3} = \sum_{k=1}^{3} k = 1 + 2 + 3
$$
\nprintf("S3 = %d \n" - S3;\n

## Task: Finding Partial Sums (2)

$$
S_1 = \sum_{k=1}^{1} k = 1
$$

$$
\left(S_{2} = \sum_{k=1}^{2} k = 1 + 2\right)
$$

$$
S_3 = \sum_{k=1}^{3} k = 1 + 2 + 3
$$

**S1** = 0; for (k=1; k<=**1**; ++k) S**1** += k; **S2** = 0; for (k=1; k<=**2**; ++k) S**2** += k; **S3** = 0; for (k=1; k<=**3**; ++k) S**3** += k; **printf**("S1 = **%d** \n", S**1**); **printf**("S2 = **%d** \n", S**2**); **printf**("S3 = **%d** \n", S**3**);

## Task: Finding Partial Sums (3)

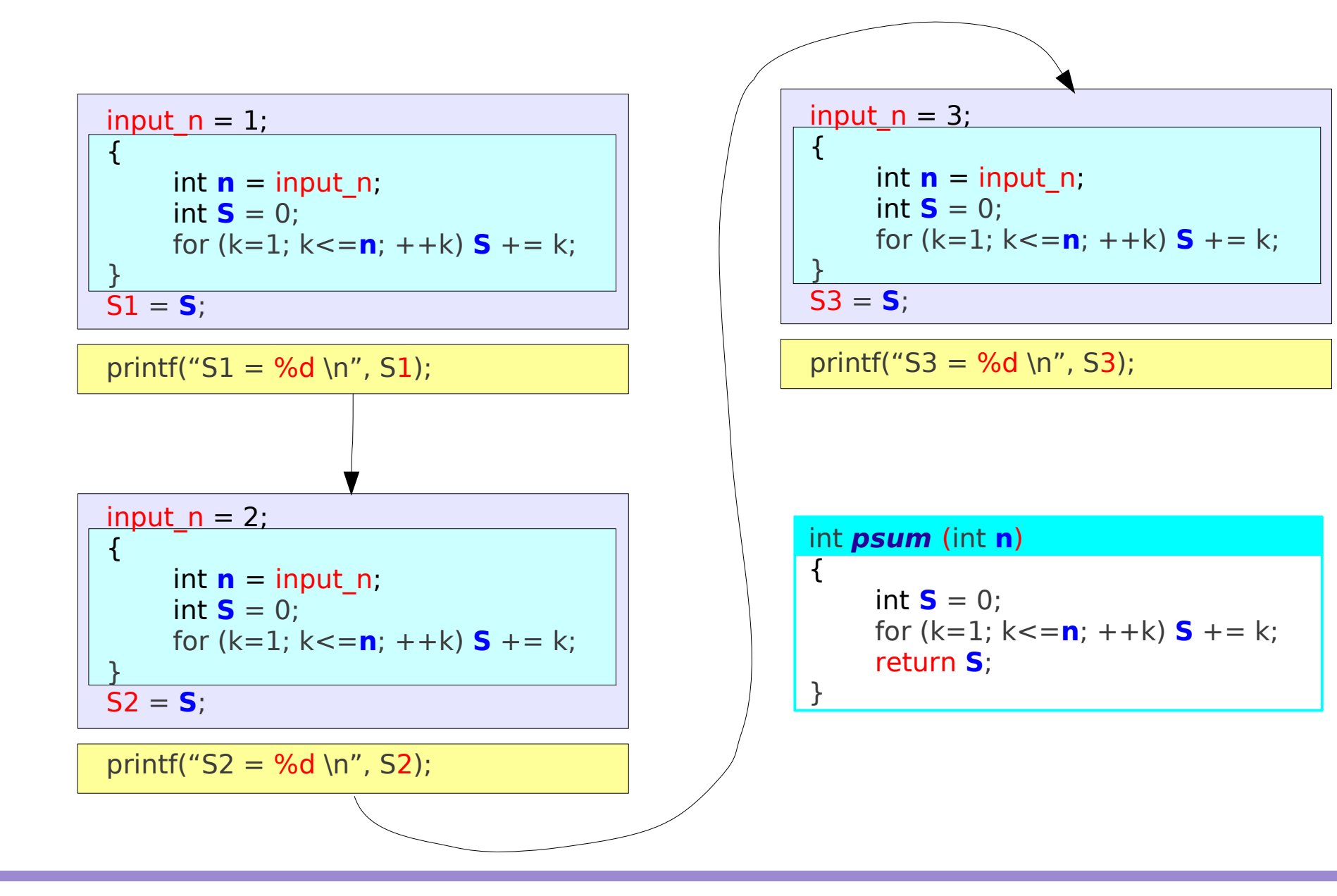

## Task: Finding Partial Sums (4)

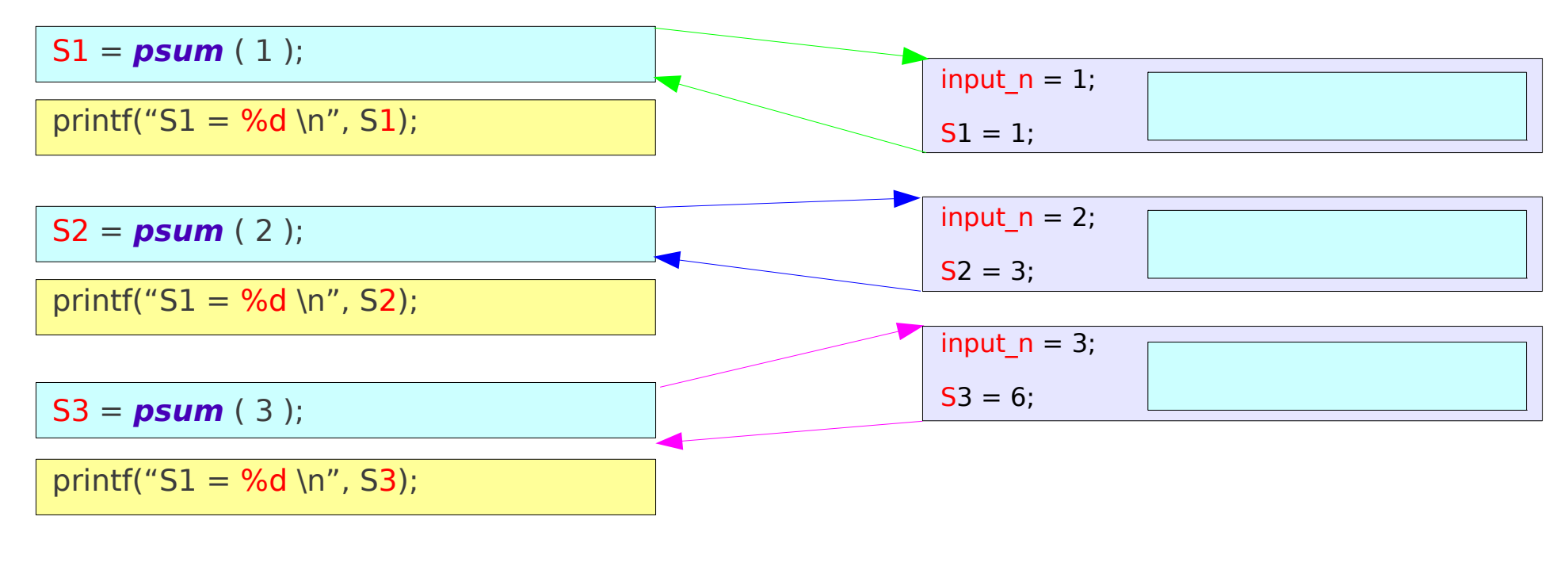

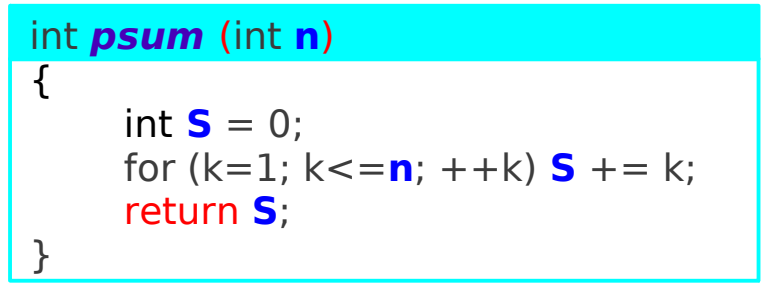

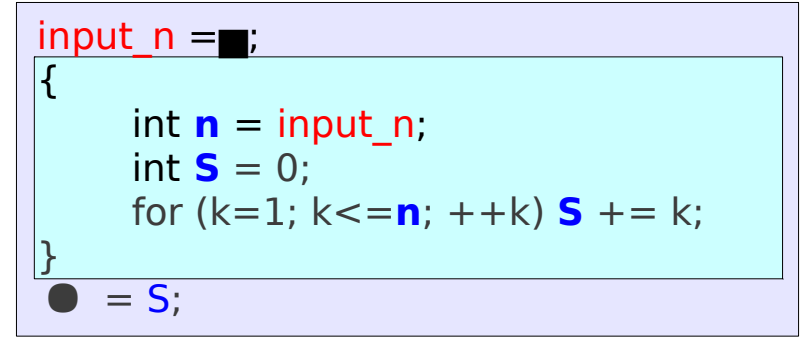

## Function Prototype (1)

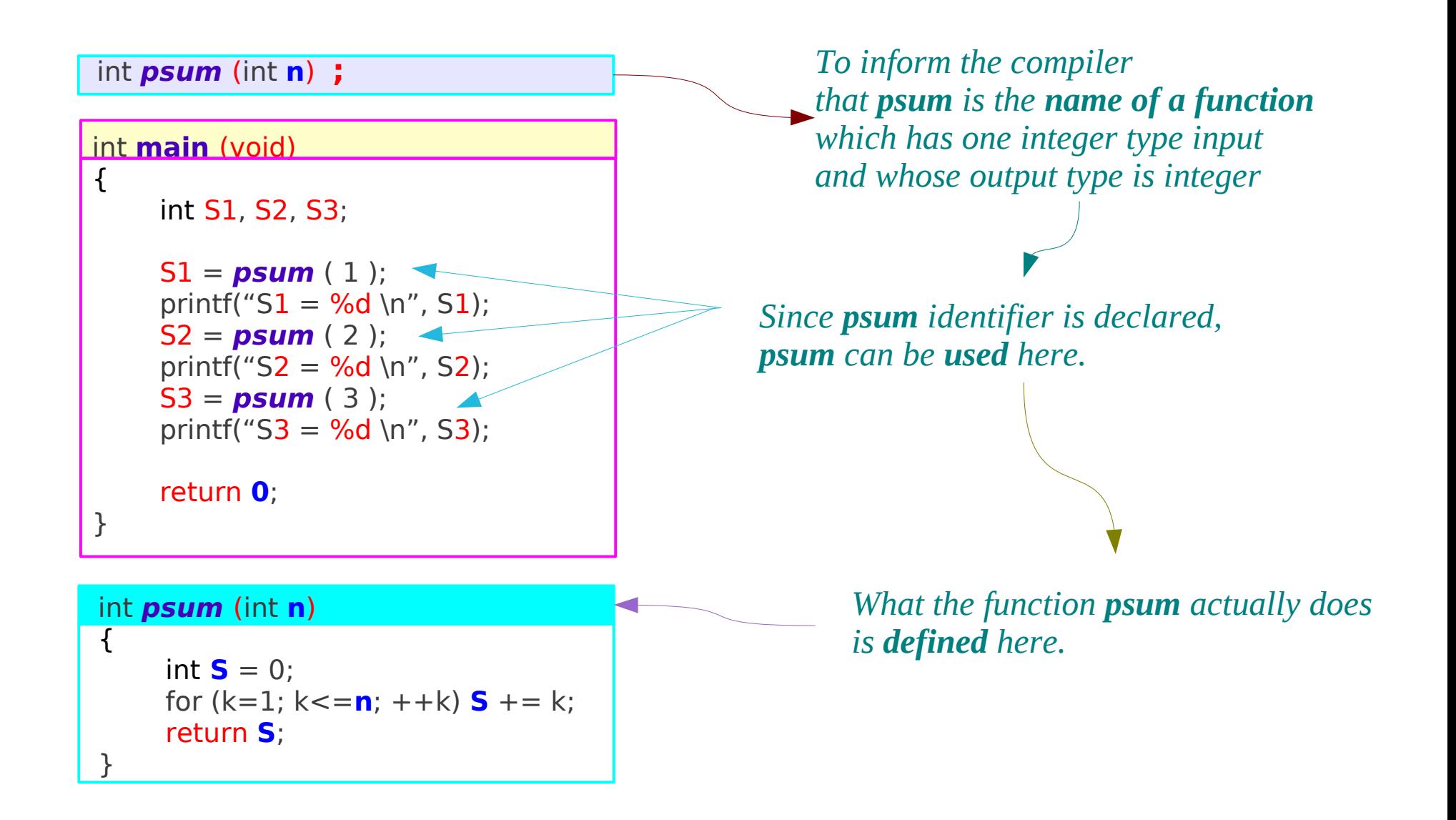

## Function Prototype (2)

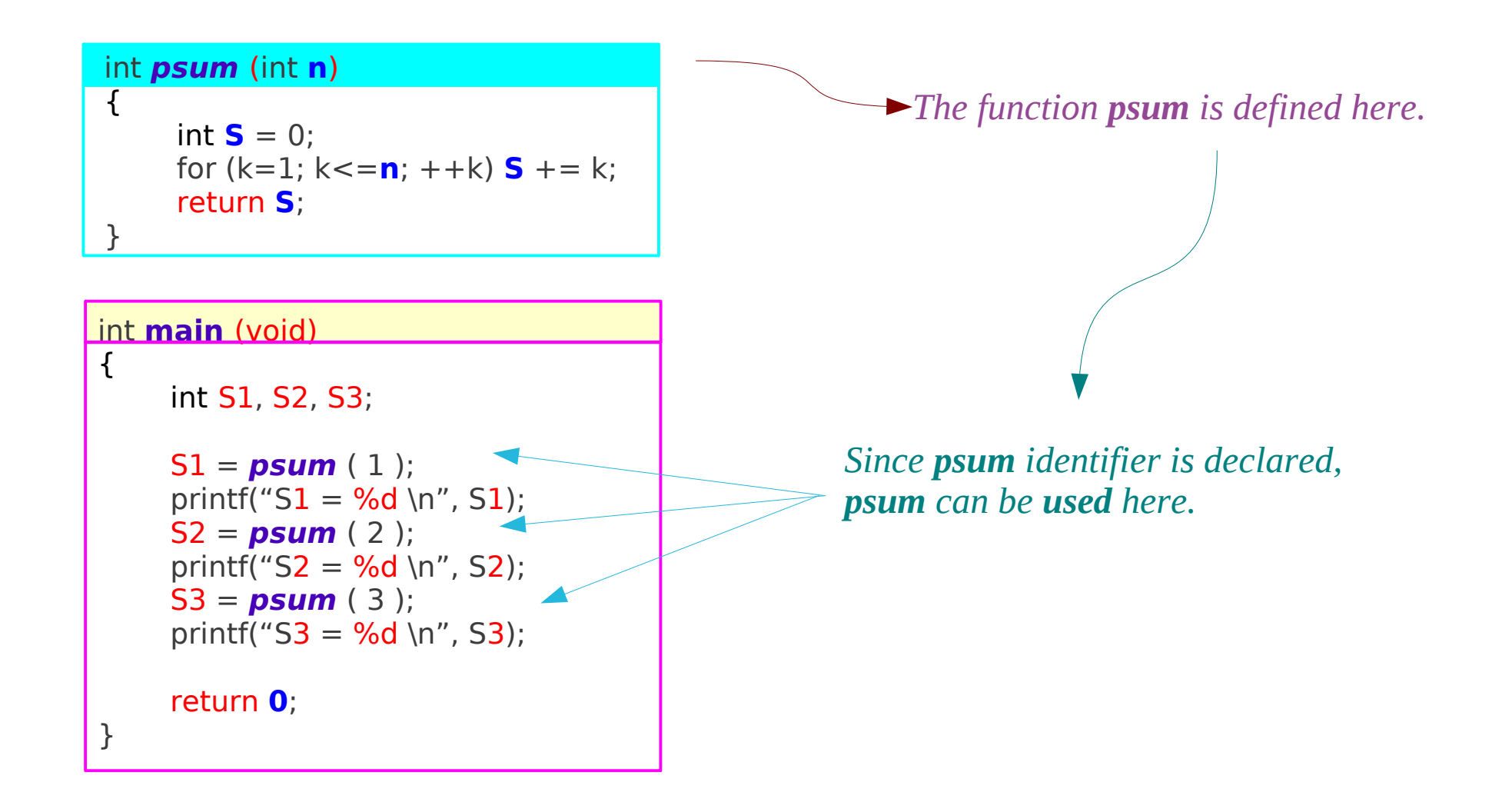

## Function Prototype (3)

#### src1.c

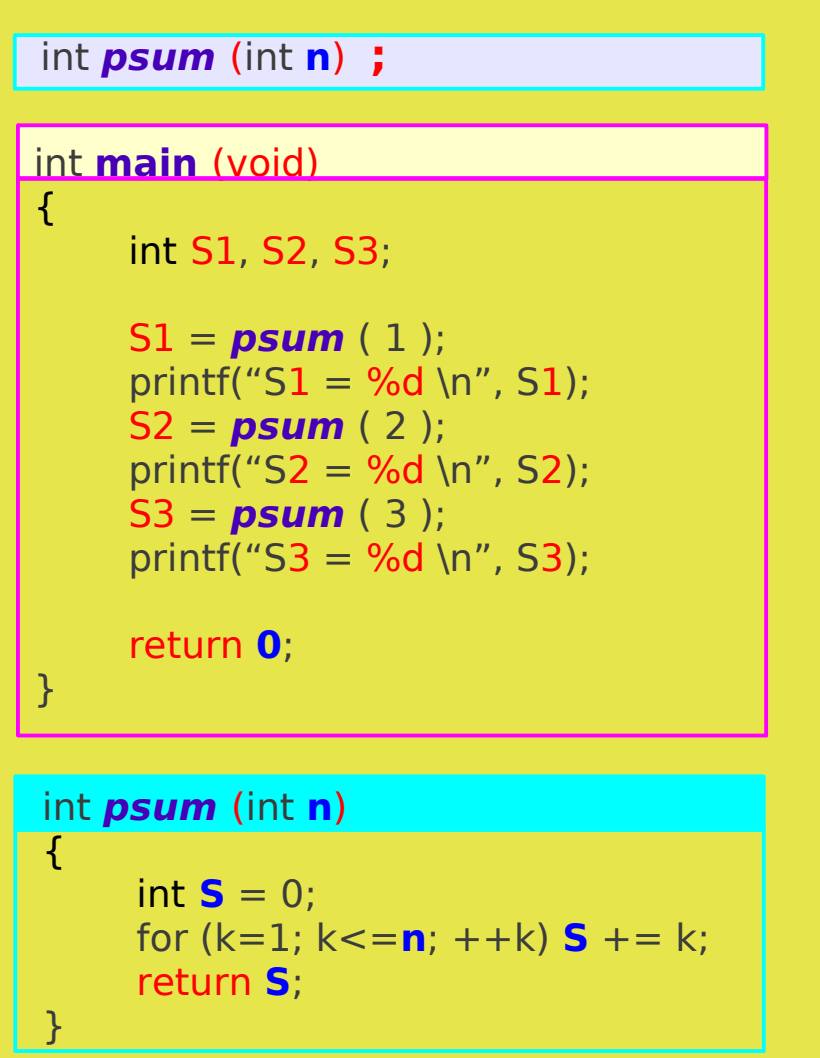

#### src2.c

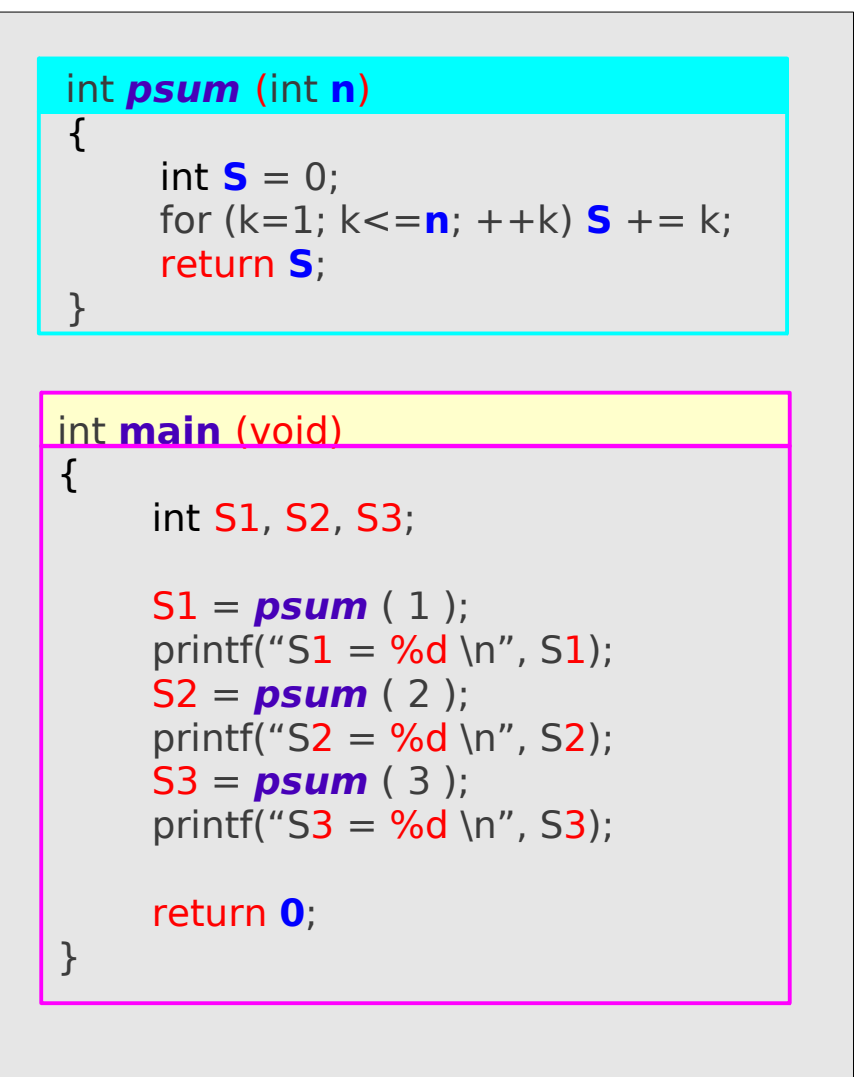

## Function Prototype (4)

#### src3.c

```
int psum (int n) ;
int main (void)
{
     int S1, S2, S3;
     SI = psum ( 1 );printf("SI = \%d \n\infty, S1);
     S2 = psum (2);printf("S2 = %d \n\pi", S2);
     SS = <b>psum</b> (3);printf("S3 = \%d \n\infty", S3);
     return 0;
}
```
#### src4.c

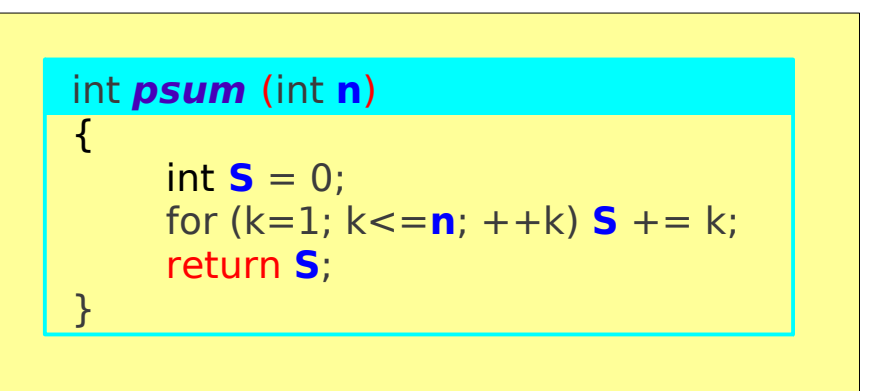

## **Function** 10 Young Won Lim

## Function Prototype (5)

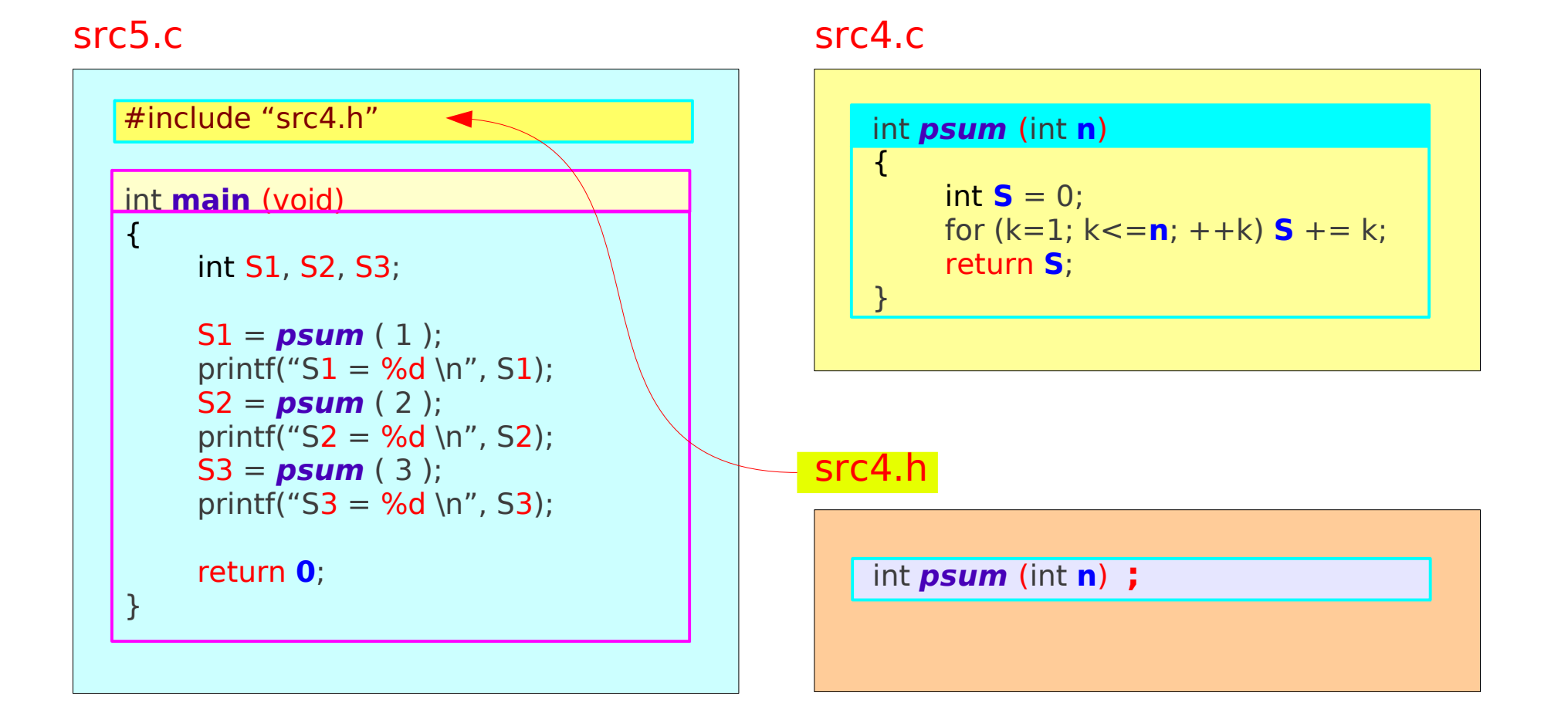

#### **References**

- [1] Essential C, Nick Parlante
- [2] Efficient C Programming, Mark A. Weiss
- [3] C A Reference Manual, Samuel P. Harbison & Guy L. Steele Jr.
- [4] C Language Express, I. K. Chun